## Lake County Area Computer Enthusiasts NEWS JOURNAL

VOLUME 34-09 December 2017 LCACE.ORG

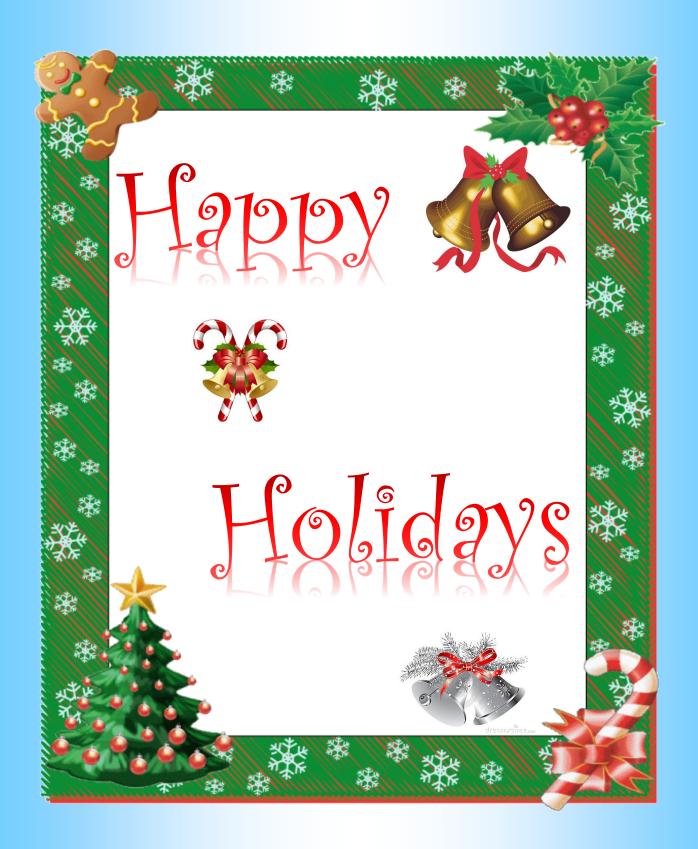

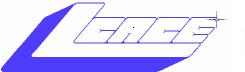

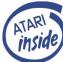

"Members Helping Members" (since 1983)

## **Board of Directors** 2017-2018

| Phil Bock President president@lcace.org         |
|-------------------------------------------------|
| Linda Busch                                     |
| Bobby Jacobs                                    |
| Judy Dunham Treasurer treasurer@lcace.org       |
| Linda Rohlfing Programs programs@lcace.org      |
| J.J. Johnson                                    |
| Linda Koudelka Public Relations pr@lcace.org    |
| Volunteers                                      |
| Webmaster J. J. Johnson webmaster@lcace.org     |
| Newsletter Editor Mike McEnery editor@lcace.org |
| Historian Lester Larkin                         |

#### **News Journal**

**The LCACE News Journal** is published eleven times annually. Members are encouraged to submit contributions which will be acknowledged in this newsletter.

Send articles to <a href="mailto:editor@lcace.org">editor@lcace.org</a>

Permission is granted to reproduce any or all parts of this newsletter in other User Group publications, provided that credit is given to LCACE and the individual author(s).

Logo designed on an **Atari Stacy Laptop** in 1989 by **Dwight Johnson Jr.** 

## Lake County Area Computer Enthusiasts

### L.C.A.C.E. c/o Group Ambassador

"J.J." Johnson

#### **Membership**

LCACE membership is open to all individuals and families interested in personal computing. Annual dues are \$20.00 per individual/family. Applications for membership may be obtained at the monthly meeting, by request on the club hotline, and are now available on our web site at http://www.lcace.org.

#### **Meetings**

LCACE meetings are usually held on Saturdays at the Grayslake Area Public Library, 100 Library Lane, Grayslake, Illinois. The meeting room opens at noon and the formal meeting begins at 12:30 p.m. All meetings are open to the public. Bring a friend!

#### **Newsletter Submissions**

Club members are welcome to submit classified ads, reviews, tips and other articles for publication, to our newsletter editor in Microsoft Word format (.doc). **Publication deadline is the 20th of the month for all ads and articles.** Please do not use tabs or special formatting.

#### **Newsletter Advertising**

Ad rates per issue: Full page - \$25, Half page - \$15, Quarter page - \$10, Business Card - \$5. Discounts are available on advance purchase of multiple issues. Please send camera-ready copy and payment to the club address by the 15th of the month preceding publication. For more information on ad pricing, please call our Hotline. Ads are **FREE** to all paid members.

#### **Notice**

L.C.A.C.E. WILL NOT CONDONE or knowingly participate in copyright infringement of any kind. The LCACE News Journal is published by and for LCACE members. Opinions expressed herein are those of the individual authors and do not necessarily reflect the opinion of LCACE, the membership, the board of directors, and/or our advertisers.

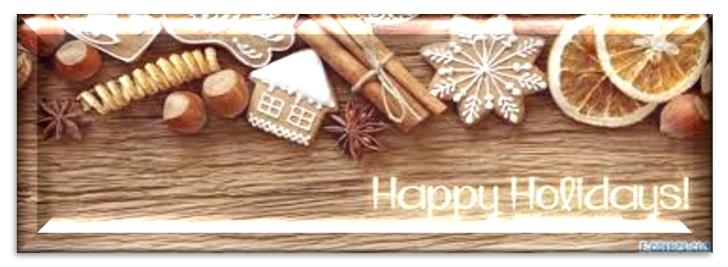

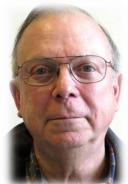

# Phily Prily Ramblings

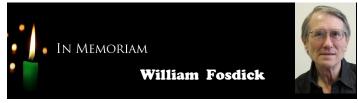

In case you did not receive my earlier Google Groups LCACE email, I am sad to report that William "Bill" Fosdick passed away suddenly in late November. He and DeBorah Sirilla have been regulars at our monthly meetings, and hosted our 2016 LCACE picnic at a Vernon Hills Park District location. Bill was an active participant at our meetings, often supplying answers to technical issues that came up and offering constructive suggestions for future action. He was also a major financial supporter for our club through his advocacy for our monthly 50/50 raffle and high ticket sales for our Holiday Party raffles. His contributions, sense of humor and personality will be missed by all!

A recent How-To Geek newsletter included an article about why rebooting your router fixes many problems with your Internet connection. If you are like me, and have experienced Wi-Fi slowdowns, pauses or crashes, I encourage you to check this out. Here's the link: https://www.howtogeek.com/165110/do-i-really-have-to-unplug-my-cable-modem-for-at-least-10-seconds/.

Moreover, this article contains links to other How-To Geek articles devoted to different aspects of this very important component in your home network. One offers simple fixes to Wi-Fi "dead zones" (moving your router and avoiding interference from other devices in your home and/or your neighbors' Wi-Fi networks). Another explains why you should consider upgrading your router, even if you are using older devices in your network (reduced interference, better coverage, improved security, updated software, automatic updating and specialty features).

However, while you are mulling over all this advice about your router and home network, do not forget two crucial actions to take now to protect yourself against intrusion by bad guys and keep your current router operating as effectively as possible. The first is to ensure that you have updated the internal login information in your router from the "admin/admin" combination that it probably came with when you first installed it. If you haven't done this, simply re-visit the set-up instructions that came with your router, visit the manufacturer's website or do an online search for a step-by-step process. A new, longer and stronger router password will help to keep the bad guys at bay.

The second is to be sure that your router's internal software / firmware is up to date. If your router model is several years old, chances are that

(Continued on page 4)

the manufacturer has created one or more updates to improve performance and/or security. (For the purposes of this discussion please note that we are talking about the age of the model itself, not when you happened to buy your device.) Newer router models (and models typically rented to you by a cable Internet provider) may include an automatic update feature. If you have a router that falls into one of these categories, you should verify that this is the case for your model. If so, no worries. If not, or if you have an older model, visit the manufacturer's website to see if there are updates for your router. If so, follow the manufacturer's instructions to download and install those updates.

The How-To Geek website offers quite a few articles devoted to different aspects of your home network. Just go to www.howtogeek.com and post your search query. Ditto for other aspects of your personal computing. And, of course, the Internet offers a huge number of such tips – some better than others. (The benefit of starting your search on a website you trust – such as How-To Geek – is that you are likely to (1) quickly find what you are looking for; (2) have a higher confidence level that you are getting good advice.)

On a separate note, I have been asked to give a presentation about "Digital Afterlife" at the Waukegan Township Park Place Senior Center at 1:00 pm on Wednesday, December 13<sup>th</sup>. For those who missed our LCACE Digital Afterlife presentation, you are welcome to attend the coming presentation at the Senior Center. The Senior Center is located at 414 S. Lewis Avenue, Waukegan.

Happy Holidays, and best wishes for a happy, healthy 2018!

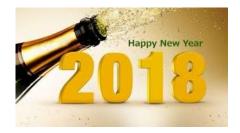

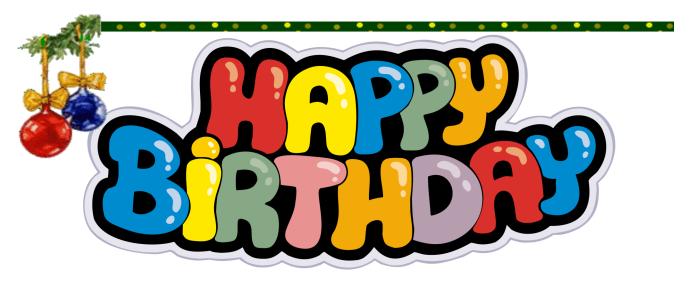

Kenneth Nethercote Barton Berndtson Diane Berndtson Ted Zalewski Linda Busch

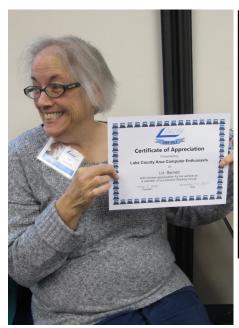

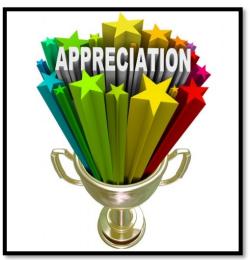

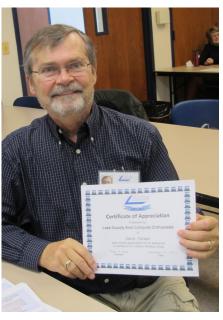

Congratulations Liz Barnett and David Carlson for working on the new elections policy.

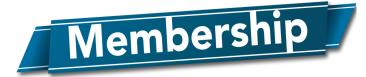

**November 11, 2017** 

Membership Chairperson

Members: 52

Meeting Attendee: 18

THANKS FOR JOINING

Diane Berndtson

THANKS FOR RENEWING

None

THANKS FOR VISITING

Ed Paha

Winners:

50/50: Phil Bock

Door Prize: Deborah Sirilla

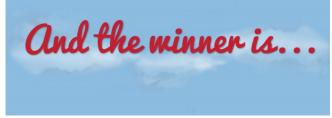

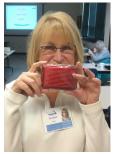

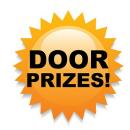

**Deborah Sirilla** 

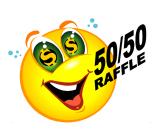

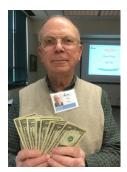

**Phil Bock** 

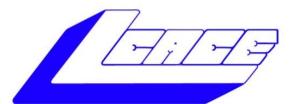

## Lake County Area Computer Enthusiasts

"Members Helping Members" (since 1983)

## **HOLIDAY RAFFLE 2017**

#### 1st Prize:

#### Ausus Notebook Computer 15.6" LED Display

- Intel Core I5-7200U Processor @ 2.5 GHz
- Windows 10
- 8GB system memory
- 1TB hard drive
- Super Multi DVD drive
- USB-C 3-1 port

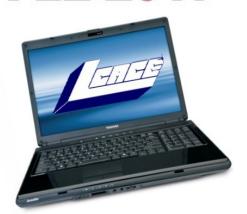

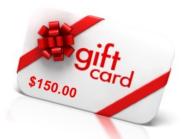

2nd Prize:

\$150.00

3rd Prize:

\$50.00

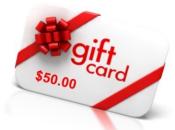

Tickets: \$1 each, 6 for \$5, or 25 for \$20

Drawing December 9, 2017
WINNER NEED NOT BE PRESENT

Ngly Sweater Contest

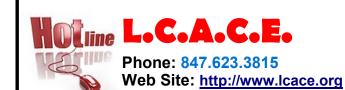

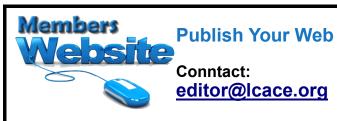

J.J Johnson

**Bobby Jacobs** 

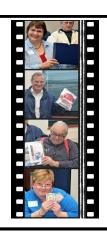

Take a good look, you just might see yourself.

**LCACE Photo Albums** 

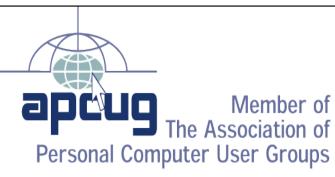

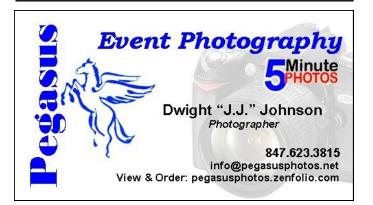

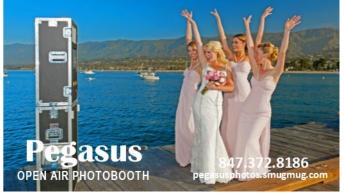

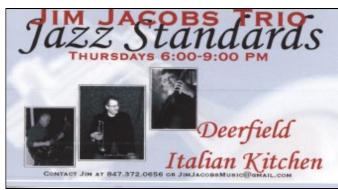

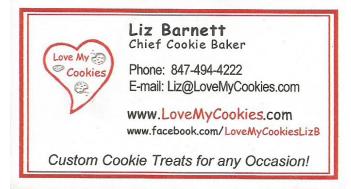

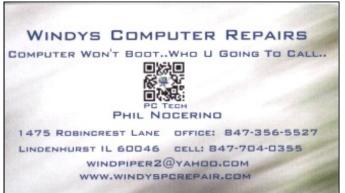

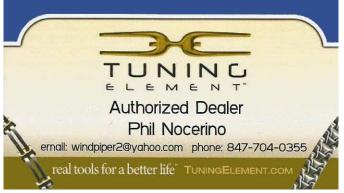